MICROPHONES MUST BE USED FOR LECTURE CAPTURE

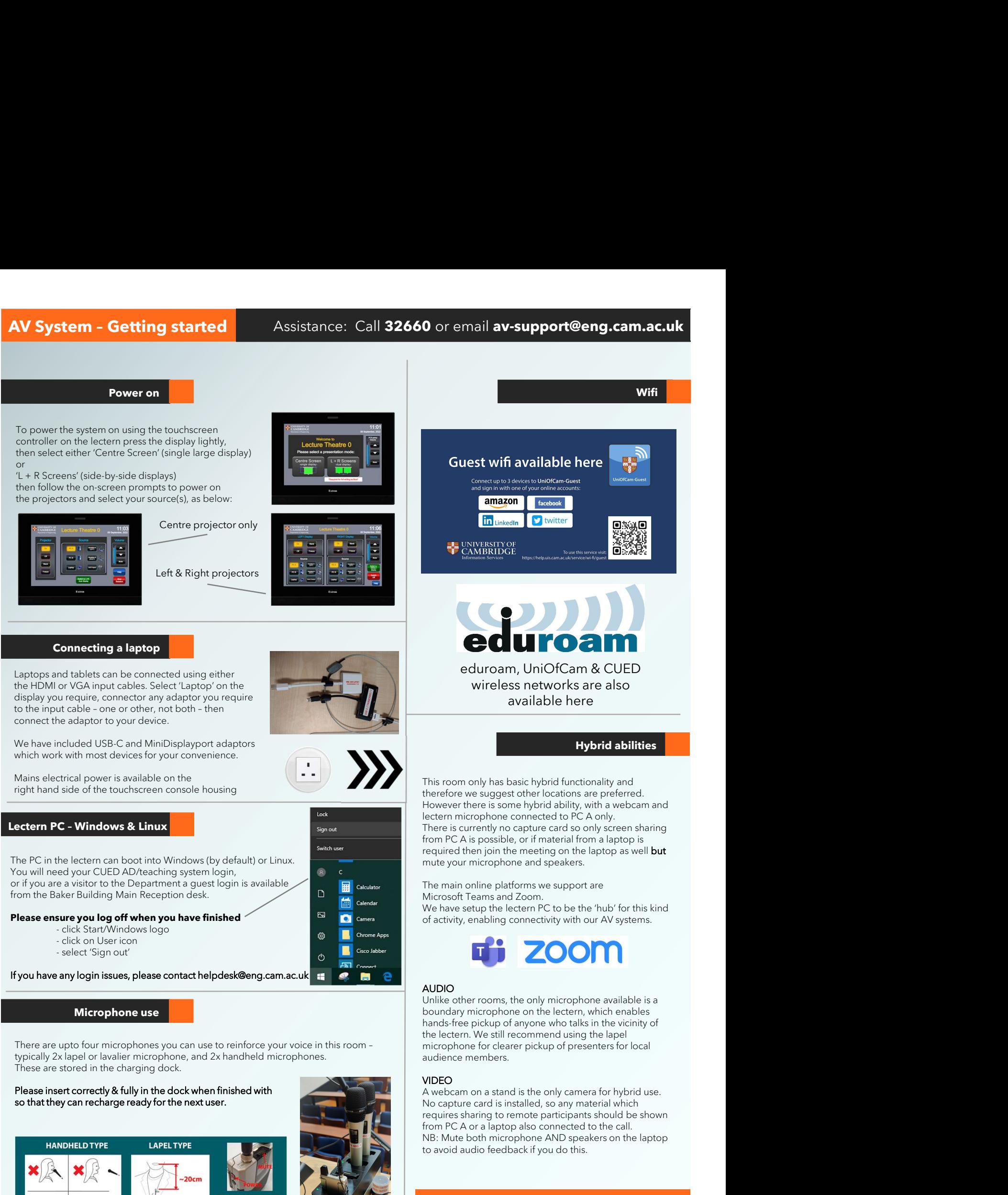

Device connectivity information for lectern PC A:

Video: **Logitech Streamcam**<br>Microphone: **Scarlet 2i2 USB** Scarlet 2i2 USB Speakers: **Scarlet 2i2 USB**